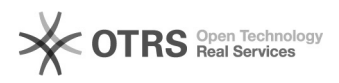

## Connecting to the Test PBX

## 09/26/2020 00:49:57

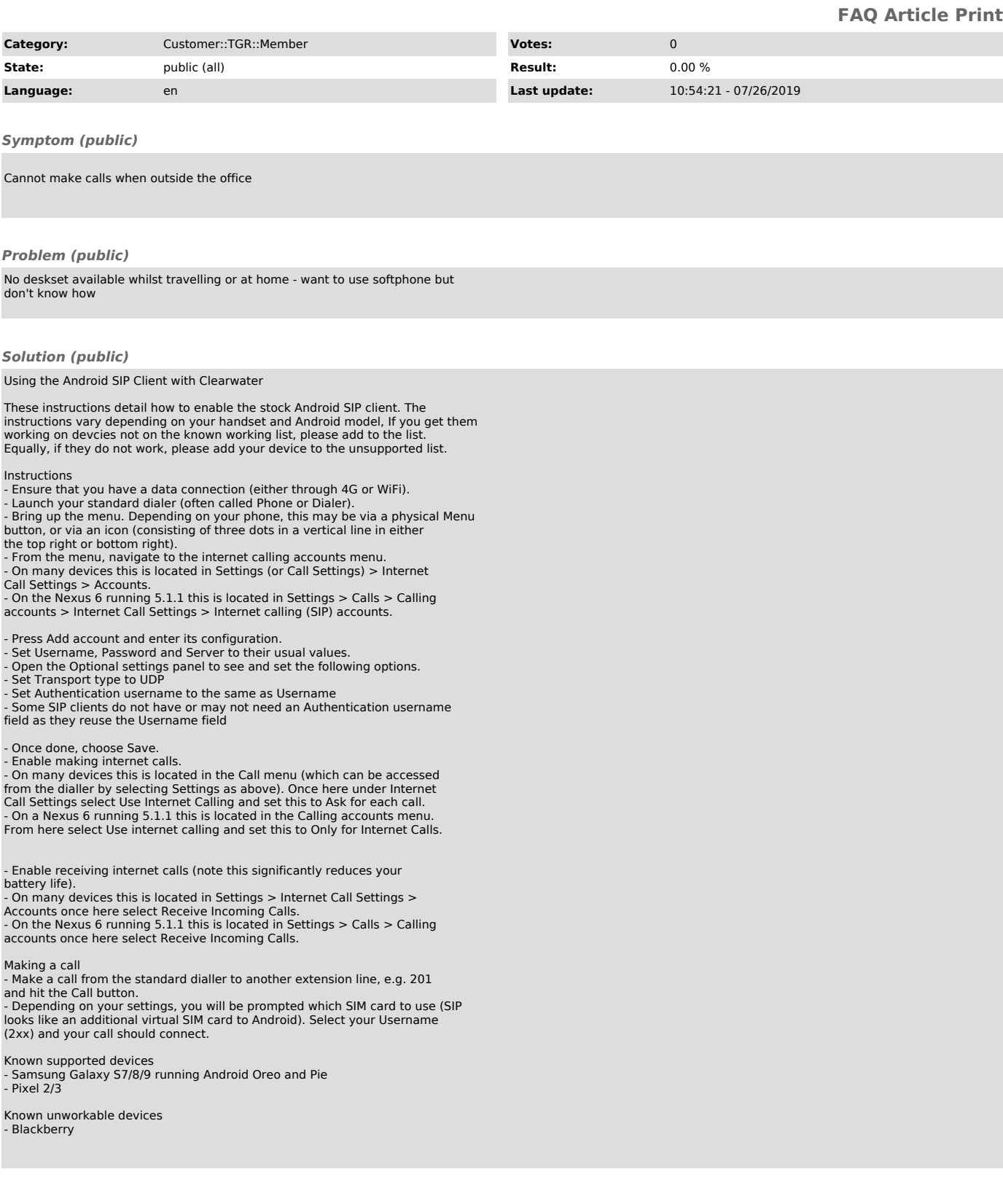